## HANDS-ON PREPARATION JULY 27, 2022

## CHECK THE UPDATE OF THE CLASS MATERIALS

#### Link: **https://indico.narit.or. th/event/165/timetabl e/#20220727**

#### **Planetary Science and Astrophysics**

27-31 July 2022 **MELIÁ HOTEL INTERNATIONAL** Asia/Bangkok timezone

Overview Scientific I

Timetable Contributio Participant Organizing Accommo Visa

COVID-19 Workshop

Contact  $\triangleright$  suwicha

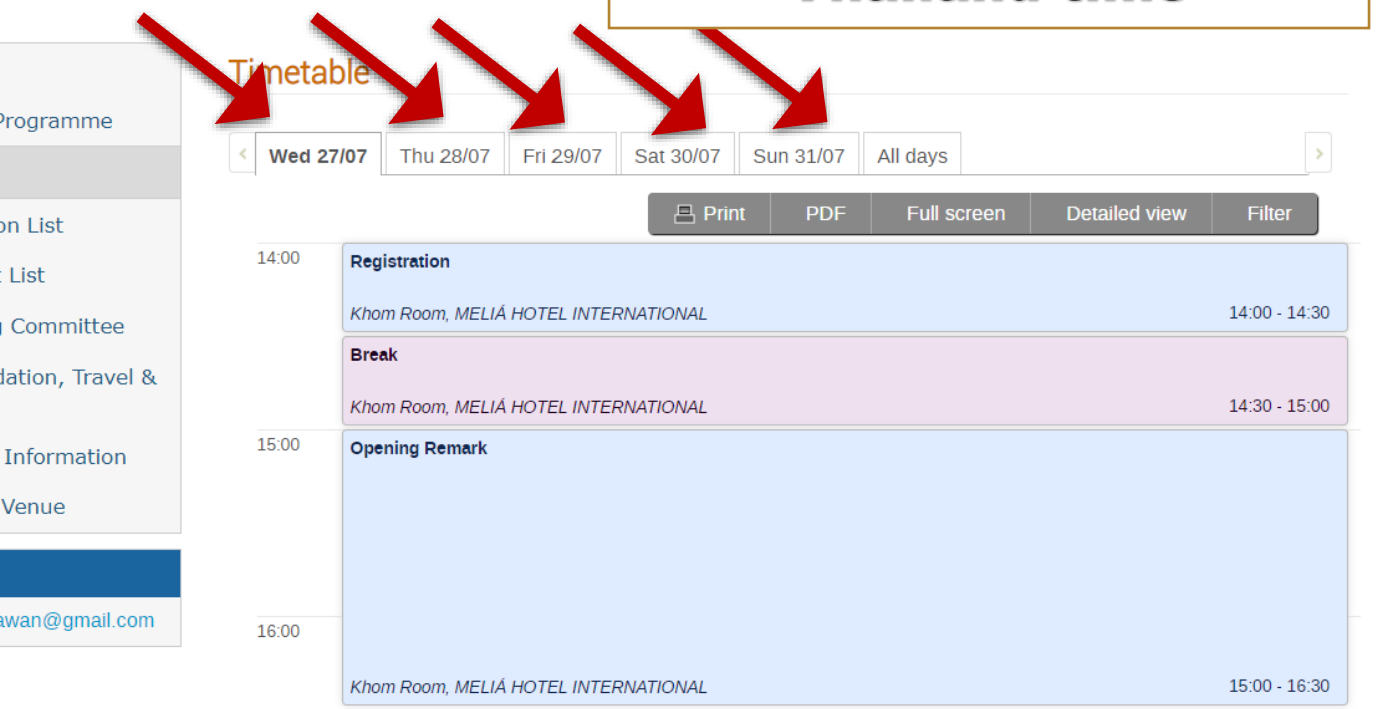

BREAKING

NEWS!!

SERVER DOWN on

July 27, 17:00 -20:00

Thailand time

## DOWNLOAD THE MATERIALS 1

Overview

Timetable

Visa

Contact

1. Go through each session and download the materials

1.1 "Left click" at the clipper sign, and download all Lecture Note.

Quick-downlick-color 27-31 July 2022 MELIÁ HOTEL INTERNATIONAL Asia/Bangkok timezone Timetable Scientific Programme All days Wed 27/07 Thu 28/07 Fri 29/07 Sat 30/07 Sun 31/07 Filter **A** Print **PDF Full screen Detailed view** Contribution List  $09:00$ **Participant List Organizing Committee** Session 3: Monsoon and aerosol study Accommodation, Travel &  $10:00$ COVID-19 Information 09:30 - 10:30 Khom Room, MELIÁ HOTEL INTERNATIONAL **Workshop Venue Break** Khom Room, MELIÁ HOTEL INTERNATIONAL  $\boxdot$  suwichawan@gmail.com 11:00 Session 4: Ionosphere and Equatorial plasma bubble Pornchar Supnith Training CMU 23 July 2022 Lectures Pr ofPornchai.pdf Khom Room, MELIÁ HOTEL INTERNATIONAL  $11:00 - 12:00$ 

## DOWNLOAD THE MATERIAL 1

1.2 "Left click" at the clipper sign, and download all the data.

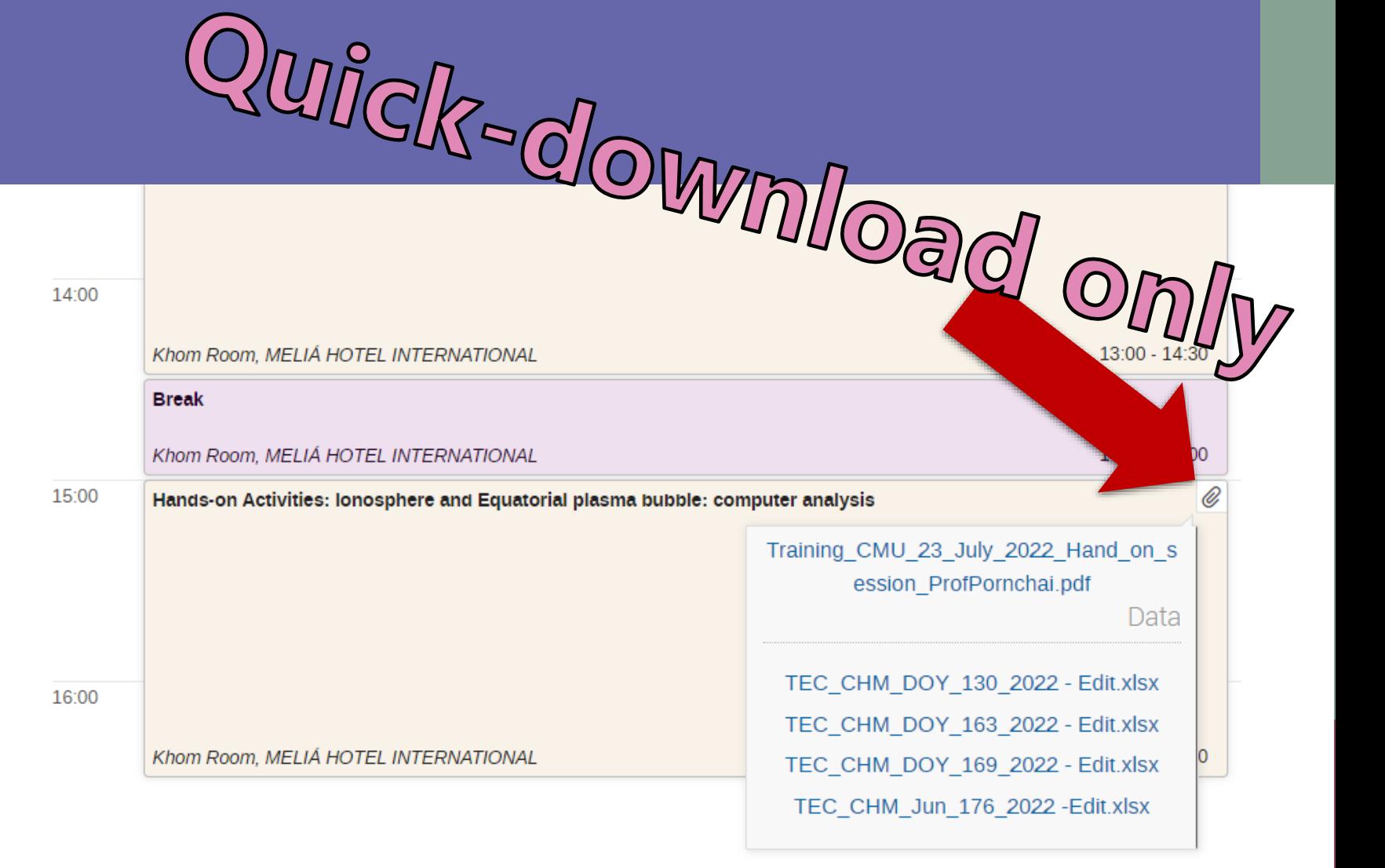

## Download the materials 1

Left click at the session and Left click on the top right corner, at the tab "view contribution detail"

## **Complete session review**

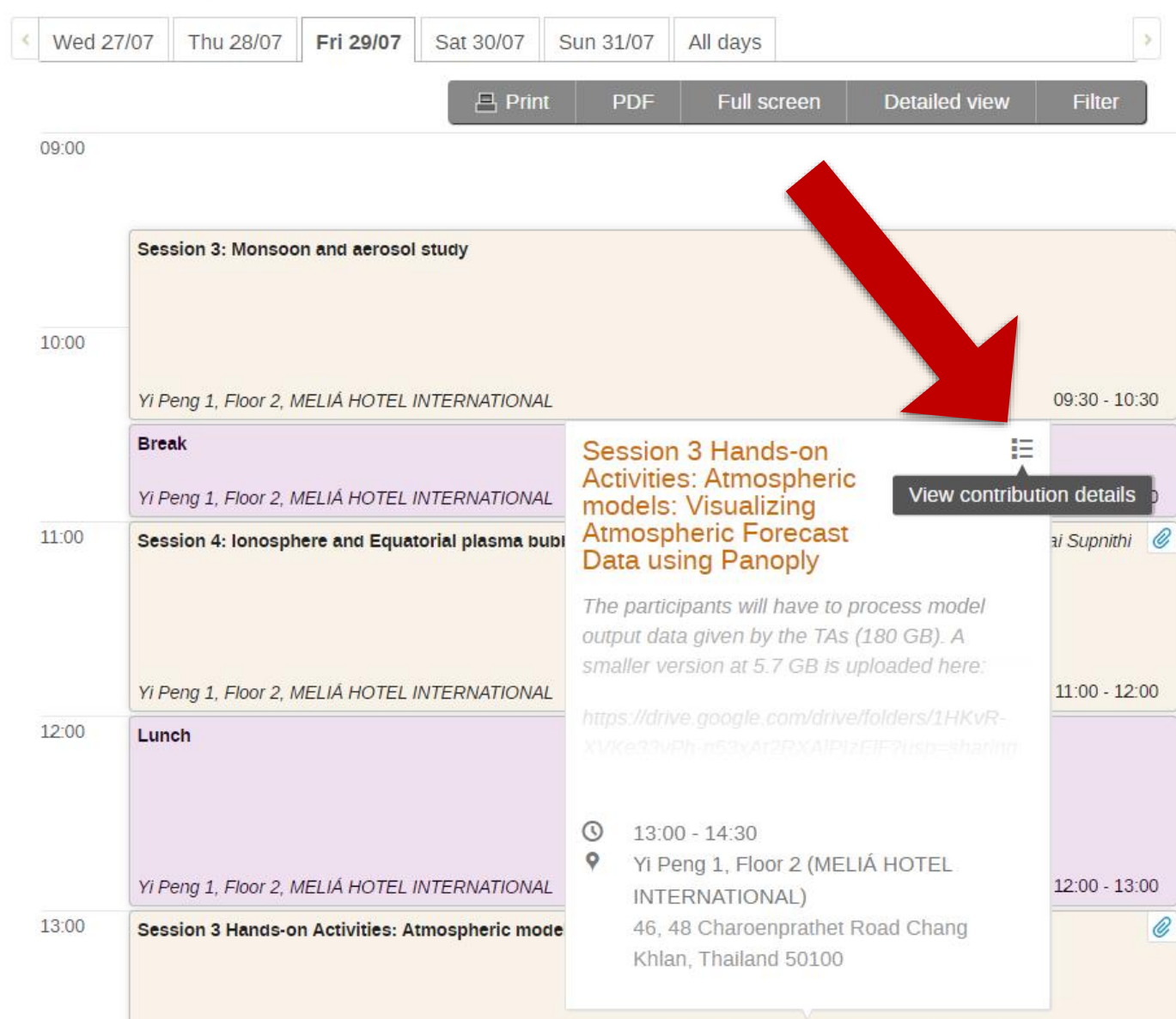

Session 3 Hands-on Activities: Atmospheric models: Visualizing Atmospheric Forecast Data using Panoply

29 Jul 2022, 13:00 **Read** 

**①** 1h 30m

9 Yi Peng 1, Floor 2 (MELIÁ HOTEL INTERNATIONAL)

#### **Description**

The participants will have to process model output data given by the TAs (180 GB). A smaller version at 5.7 GB is uploaded here:

https://drive.google.com/drive/folders/1HKvR-XVKe33vPh-n53xAt2RXAIPIzElF?usp=sharing

Also in this session, the participants need to download the Panoply software from:

https://www.giss.nasa.gov/tools/panoply/

### **@** Presentation Materials

A Panoply\_starter\_guide\_v2.pdf

**Not only the** data, guideline file, but also some instruction may be given.

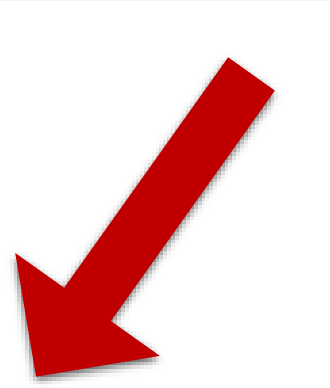

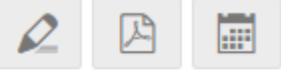

 $\mathcal{Q}$ 

## DOWNLOAD THE MATERIAL 2

2. Visit the Data Station Note: could be a long line, please visit only when<br>- The data is too big<br>- The data is not

- 
- available online.
- Not convenient to download by

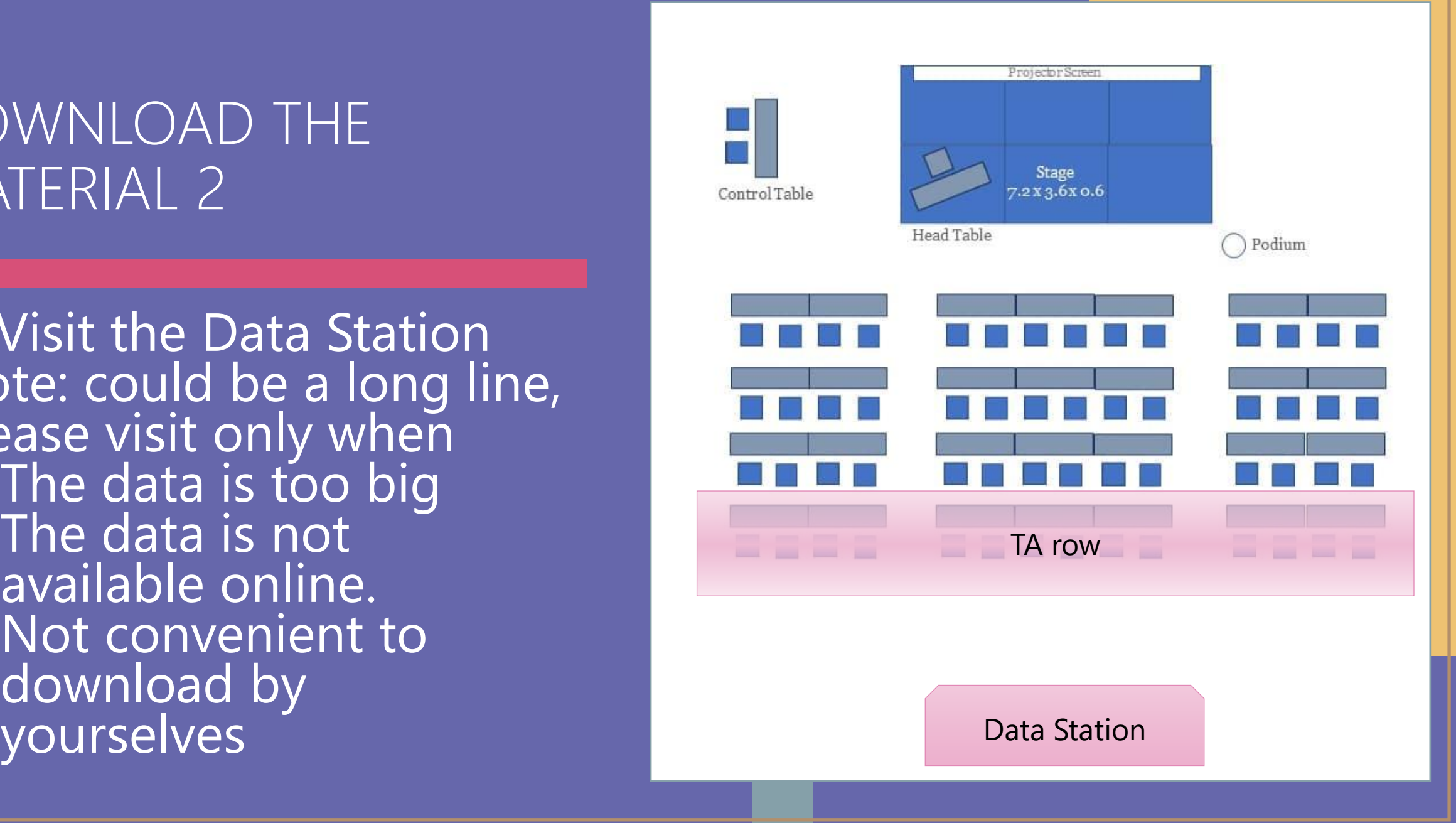

# **Session Highlights**

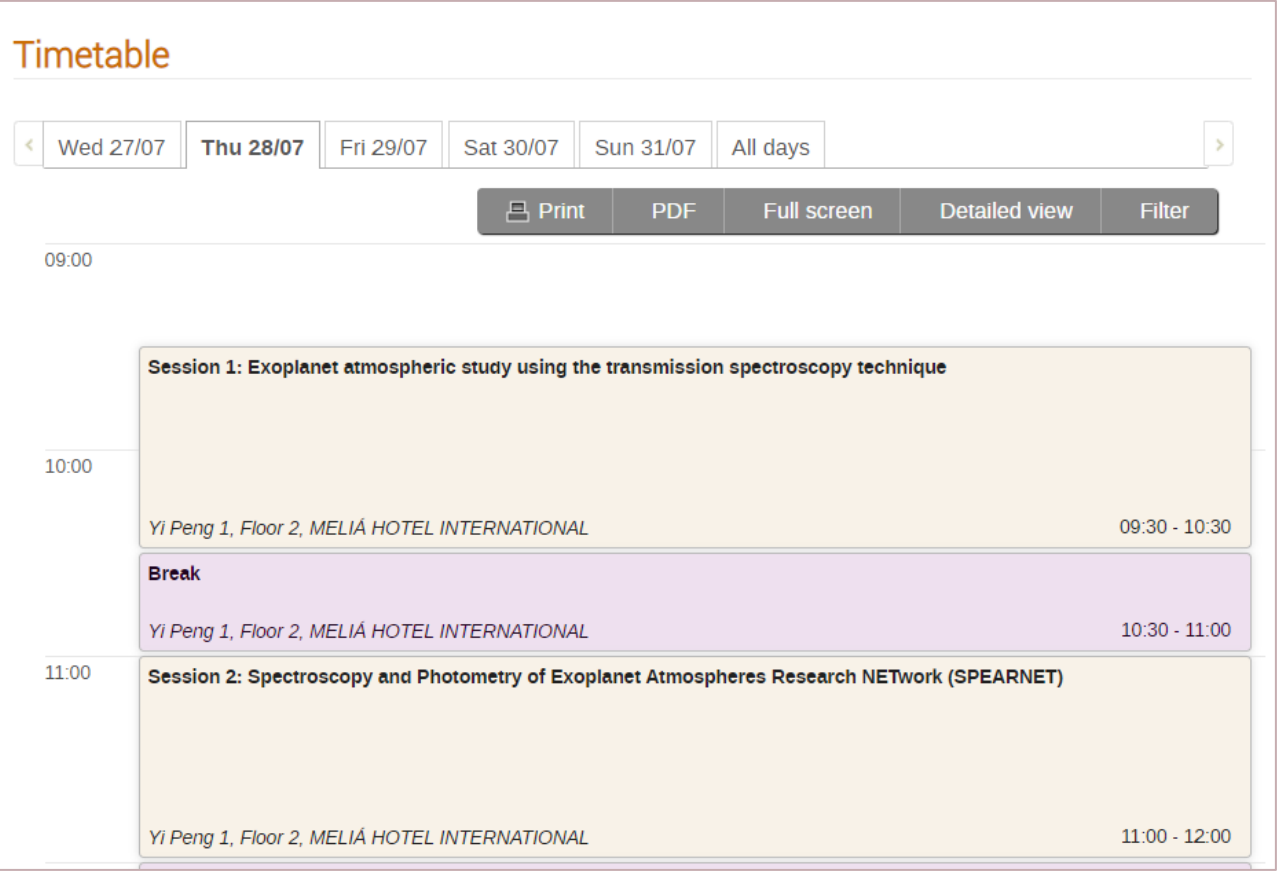

# **"Exoplanet day"**

# **Thursday July, 28**

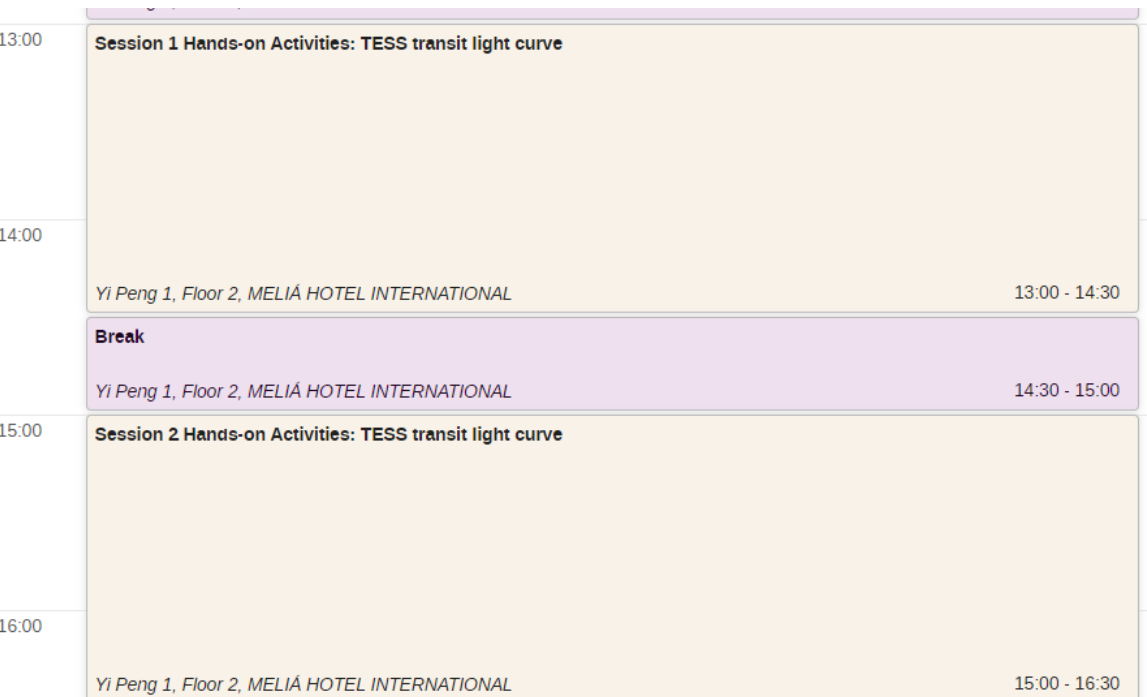

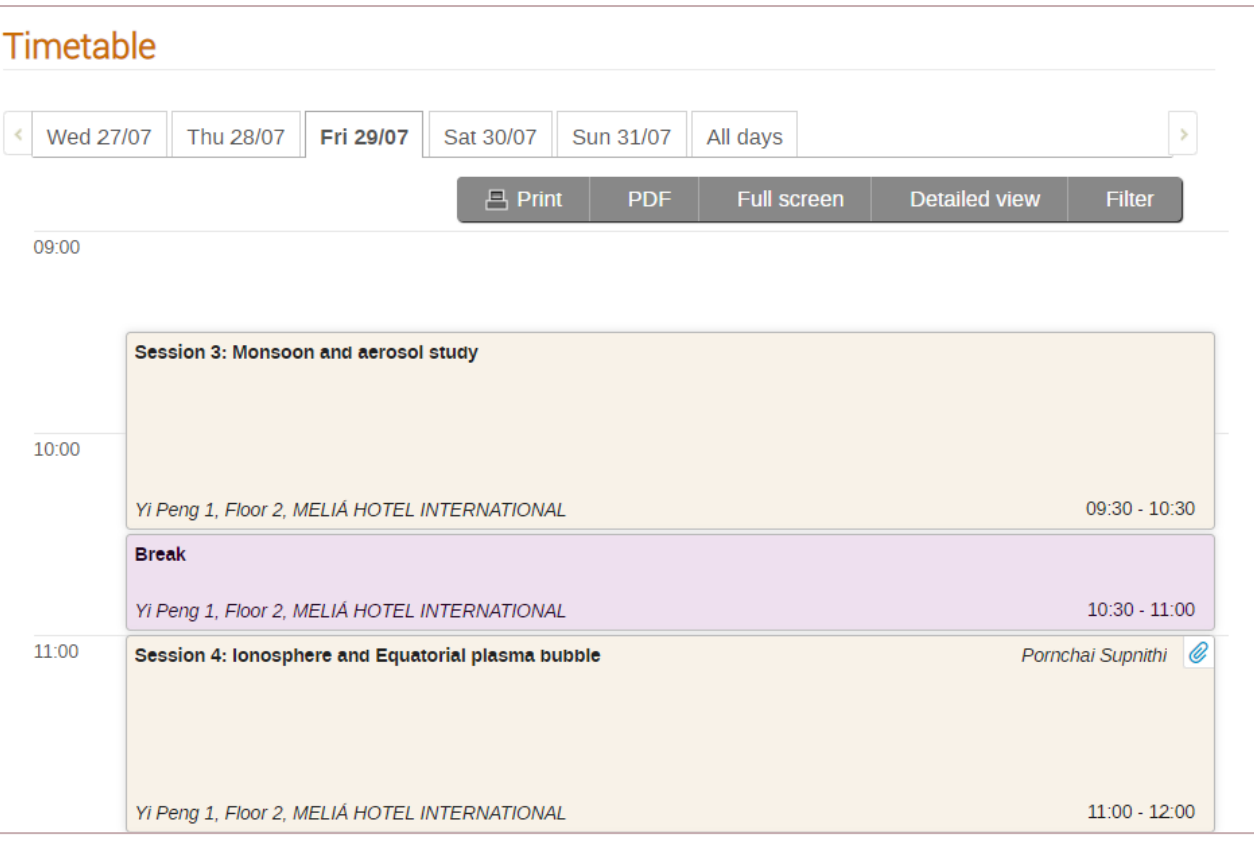

# **"ATM & Ionospheric day"**

# **Friday July, 29**

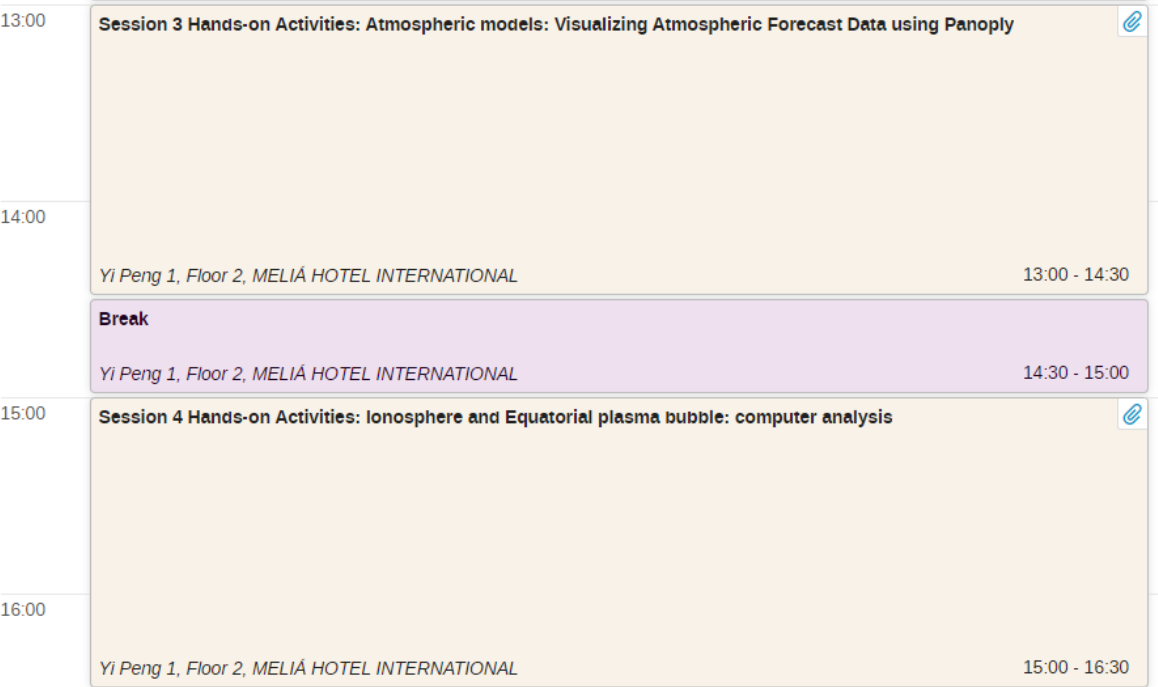

挂

#### Session 3 Hands-on Activities: Atmospheric models: Visualizing **Atmospheric Forecast** Data using Panoply

The participants will have to process model output data given by the TAs (180 GB). A smaller version at 5.7 GB is uploaded here: https://drive.google.com/drive/folders/1HKvR-

- $\odot$  $13:00 - 14:30$
- ۰ Yi Peng 1, Floor 2 (MELIÁ HOTEL INTERNATIONAL) 46, 48 Charoenprathet Road Chang Khlan, Thailand 50100

### **1. Java 11 is needed before you can run Panoply.**

**2. Java 11 installation: THE MUST!!! Custom setting.**

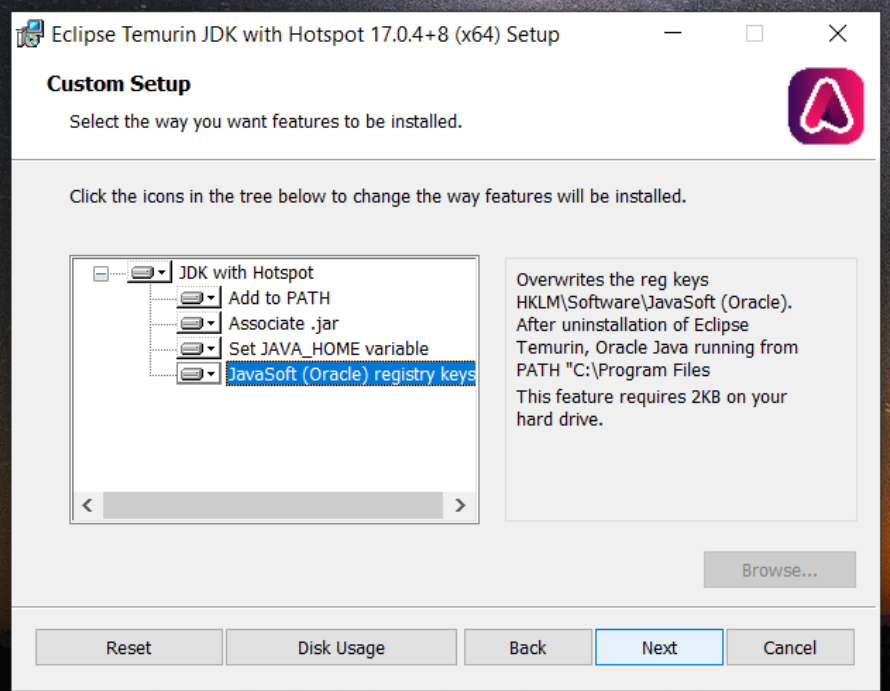

### **Follow the guide**

■ Panoply\_starter\_guide\_v2.pdf

## **3. Running the 180 GB file!!!!, you might need external hard drive.**

# **More tips Friday July, 29**

#### Session 4 Hands-on Activities: lonosphere and Equatorial plasma bubble: computer analysis

In this session, we will to study the characteristics of Slant TFC and Vertical TFC (VTEC) at Chiangmai GNSS station and compare with the TEC from the IRI model. In addition, we will invistigate the Kp index

 $\circ$  $15:00 - 16:30$ 

o Yi Peng 1, Floor 2 (MELIÁ HOTEL **INTERNATIONAL)** 

> 46, 48 Charoenprathet Road Chang Khlan, Thailand 50100

## **Model Output is in Excel format you can display them with**

- **MATLAB**
- **Excel**

挂

- **Computer language: C, Python, etc.**

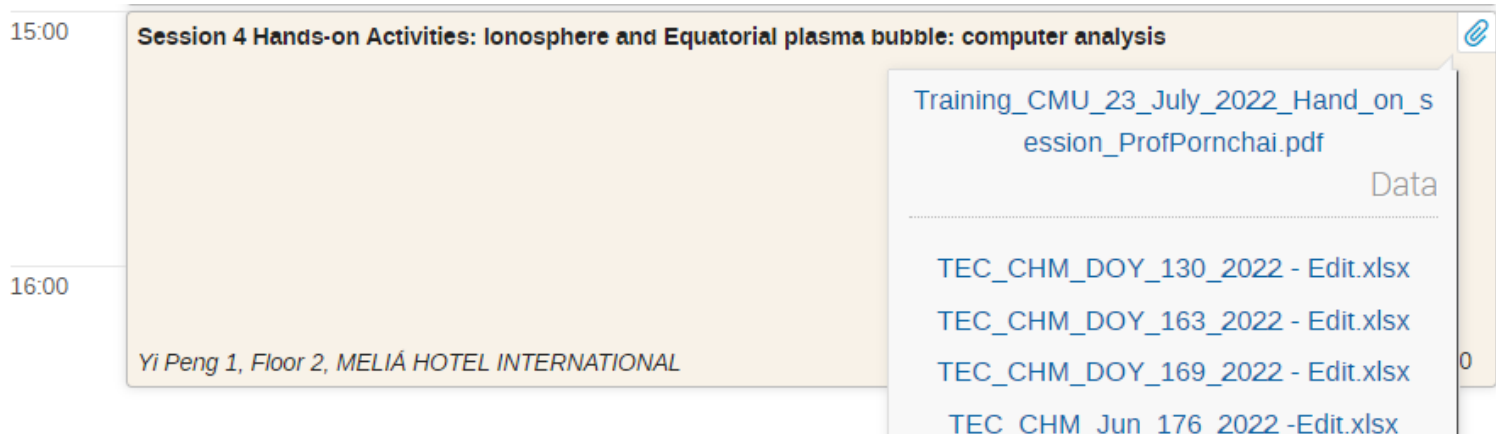

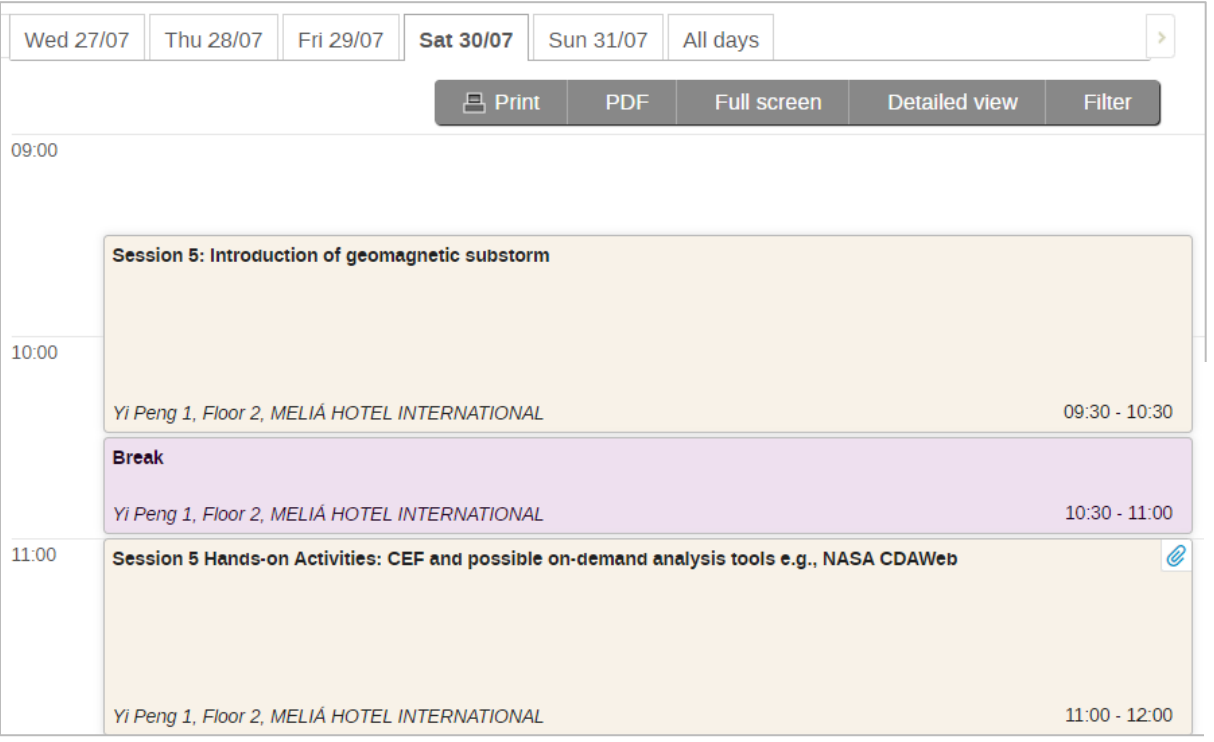

# **"Substorm Day"**

# **Saturday July, 30**

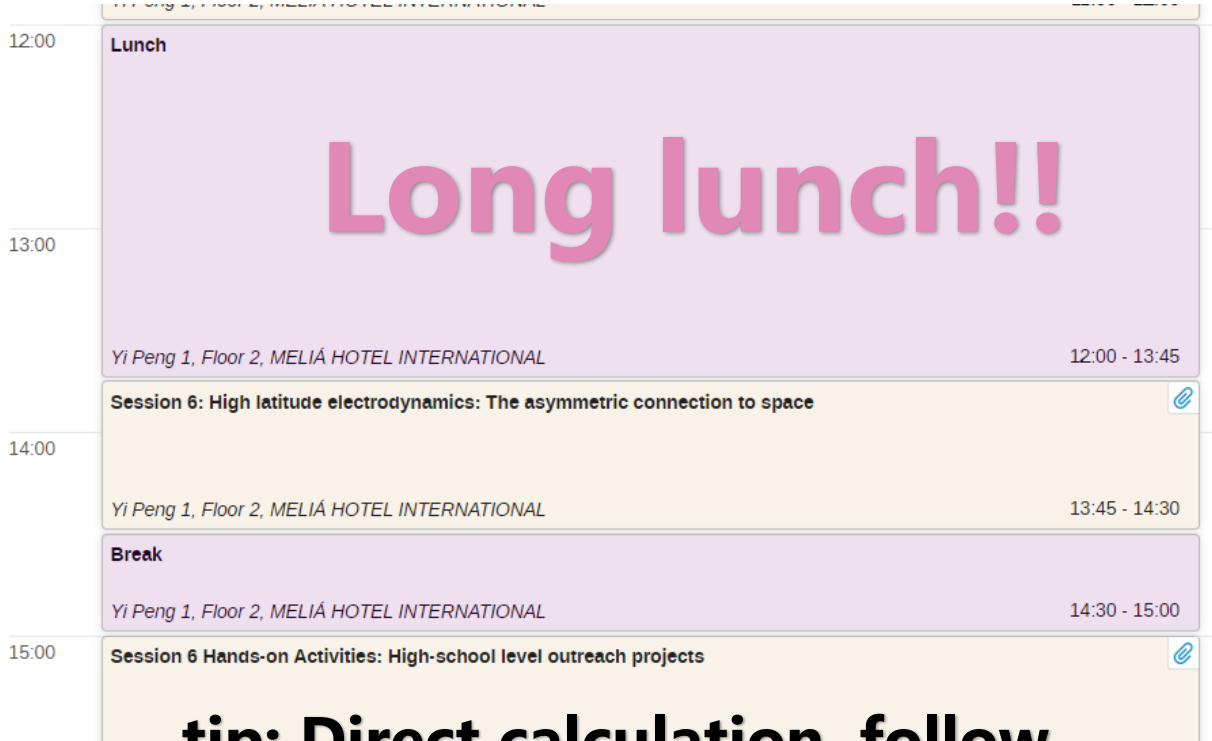

#### **tip: Direct calculation, follow the instruction step-by-step**

16:00

蛙

Session 7 Hands-on Activities: Online resources for atmospheric compositions during geomagnetic substorm

- $\odot$  $11:00 - 12:00$
- ۰ Yi Peng 1, Floor 2 (MELIÁ HOTEL INTERNATIONAL) 46, 48 Charoenprathet Road Chang
	- Khlan, Thailand 50100

### **Follow the step-bystep guideline**

A 220730\_psa\_ws\_thailand\_hands-on\_miyashita.pdf

## **Some tips Saturday July, 30**

1. open both the presentation file and a browser on a computer at the same time so that we can copy and paste the addresses of the websites.

2. **CHOSE data type first**!! Before click **submit**!!

#### How to Use CDAWeb (2)

(2) Select data set.

- . Click "Click here to CLEAR All checkboxes".
- . Select "THD L2 ESA" and "THD L2 FGM".
- . Click the "Submit" button.

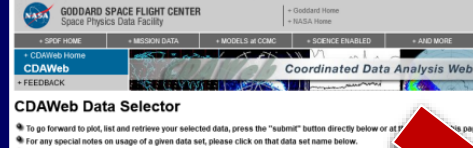

select the datasets of actual interest to you:

THEMIS\_RO\_GIFWALK: Links to THEMIS pre-generated MP Cros<br>[Available Time Range: Select dataset for details] <mark>Info Metadata</mark> THA L2 ESA: THEMS-A (P5): Electrostatic Analyzer (ESA): Electronifon Ground-Calculated Energy Flu r visit on the memory rote classification and the memory of the memory of the memory and building the memory of<br>We do key and Moments (density, release, and temperature), includes PULL, REDUCED and BURST modes legitimates grating over the mode-specific angular distribution. - V. Angelopoulos, C.W. Carlson & J. McFadden (UCB, NASA NASS-02095<br>Available Time Range: 2007/03/07 00:00:00 - 2022/07/19 00:00:00] <u>Info\_Metadata</u>

pwanaos ches varigos de Principal (Principal de Valoris) (254). Electronion Ground-Calculated Energy Fluxes (ions: 5 eV to 2<br>1) electronis 6 eV to 30 kvV) and Moments (density, velocity, pressure, and temperature). Include ST: high angular resolution, high time resolution; only short bursts of data. Note that angular resolution affects moments since they are trating over the mode-specific angular distribution. V Angelopoulos, C.W. Carlson & J. McFadden (UCR, NASA NAS5-02099 ailable Time Range: 2007/03/07 00:00:00 - 2022/07/18 00:00:000 Info Metadata

Neanable Time Ramge, 2007/03/07 00:00:00 -202207/10 00:00:00 http://essapana.<br>THC\_L2\_ESA: THEMIS-C (P2IARTEMIS-P2): Electrostatic Analyzer (ESA): Electronilon Ground-Cali .<br>V) electrons: 6 eV to 30 keV) and Moments (density, velocity, pressure, and temperature). Includes FULL, REDUCED and BURST modes.<br>I.L.: high angular resolution, Iow (few min) time resolution. REDUCED: degraded angular re RST high angular resolution, high time resolution; only short bursts of data. Note that angular resolution affects m thing over the mode-specific angular distribution. - V. Angelopo<br>the Range: 2007/03/07 00:00:00 - 2022/07/18 00:00:00] Info

THD\_L2\_ESA<sup>T</sup>THEMIS-D (P3): Electrostatic Analyzer (ESA): Electron/on Ground-Calculated Energy Fluxes (ions: 5 eV to 25 keV) electro 6 eV to 30 keV) and Moments (density velocity pressure, and termserature) Includes EULL, REDUCED and RURST modes. EULL, high t. low (few min) time resolution. REDUCED: der ar resolution, high (approx. 3 sec) time resolution. BURST: high ous resolution, his furth-nine resolution, only shot bursts of data. Note that angular resolution affects moments since they are ob<br>Juliar resolution, high time resolution, only shot bursts of data. Note that angular resol

THE L2 ESA: THEMIS-E (P4): Electrostatic Analyzer (ESA): Electron/Ion Ground-Calculated Energy Fli amans (r=n), sasarasanak zinarjaan tasang aastananan sasarasana sasarasana taniny raawa (sasarasana) dan karan<br>iments (density, velocity, pressure, and temperature). Includes FULL, REDUCED and BURST modes. FULL: high<br>ii ( resolution, high time resolution; only short bursts of data. Note that angular resolution affects ating over the mode-specific angular distribution. - V. Angelopoulos, C.W. Carlson & J. McFadden (UCB, NASA NAS5-0 e Time Range: 2007/03/07 00:00:00 - 2022/07/20 00:00:00 Info Meta

THD 1.2 FFT: THEMIS-D: On Board Fast Fourier Transfo THE L2 FFT: THEMS-E: On Board Fast Fourier Transform (FFT) power spectra of Electric (EFI) and Magnetic (SCM) field, for particle are st survey modes. - V. Angelopoulos (UCB, NASA NAS5-02099)<br>st survey modes. - V. Angelopoulos (UCB, NASA NAS5-02099)<br>sble Time Range: 2007/02/24 00:00:00 - 2022/07/20 00:00:00] i<mark>nfo. Metadata</mark> THA\_L2\_FGM: Spacecraft-collected flurgate magnetometer, Decimated TeleMetry High, DSL, GSE and GSM o ulos, U. Auster & K.H. Glassmeier and W. Baumjohann (UCB, TUBS and IWF respectively, NASA NAS5-02099 For the Range: 2007/02/23 00:00:00 - 2022/07/20 00:00:00 [Info Metadota]<br>THB\_L2\_FGM: Spacecraft-collected flurgate magnetometer, Decimated TeleMetry High, DSL, GSE and GSM etopoutos, U. Auster & K.H. Glassmeier and W. Baumjohann (UCB, TUBS and IWF respectively, NASA NAS5-02099)<br>Avalabbe Time Range: 2007/02/24 00:00:00 - 2022/07/19 00:00:00 j<u>info Matadala</u><br>THC\_LZ\_FGM: Spacecraft-collected fl poulos. U. Auster & K.H. Glassmeier and W. Baumiohann (UCB. TUBS and IWF respectively, NASA NAS5-02099) expositos, unustra 6. nr. usassmera anto w. asumparam (UCE, UDS anto the respectively, two-in two-in-usassmera<br>U<mark>nitable Time Range:</mark> 2007/02/22 00:00:00 - 2022/07/18 00:00:00| <u>trip. Metadata</u><br>BigCoulos, U. Austral Spaces Of THE\_1.2\_FGM: Spacecraft-collected fluxgate magnetometer, Decimated TeleMetry High, DSI, GSE and GSM<br>1. Auster & K.H. Glassmeier and W. Baumphann (UCB, TUBS and MVF respective), NASA NASA 2009)<br>| [Available Time Range: THA\_L2\_FIT: THEMIS-A: On Board spin fits of Electric (EFI) and Magnetic (FGM) field. - V. Ar<br>[Available Time Range: 2007/02/26 00:00:00 - 2022/07/20 00:00:00] [mfo Meladata THB\_L2\_FIT: THEMS-B (P1/ARTEMS-P1): On Board spin fits of Electric (EFI) and Magnetic (FGM) field. - V. Angelopoulos (UCB, NAS

'/<br>: Time Ranne: 2007/02/36 00:00:00 - 2022/07/19 00:00:00 | |

THD L2 MOM: THEMIS-D (P3): On Board moments: Electronilon moments density flux velocity pres poulos, C.W. Carlson & J. McFadden (UCB, NASA NAS5-02099)

[Available Time Range: 2007/08/10 00:00:00 - 2022/07/20 00:00:00] Info Metadata<br>
THE\_L2\_MOM: THEMS-E (P4): On Board moments: Electron/lon moments density, flux, velocity, pressure and temperature. sulos, C.W. Carlson & J. McFadden (UCR, NASA NAS5-02099) [Available Time Range: 2007/08/10 00:00:00 - 2022/07/20 00:00:00] Info Metadata

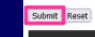

**NASA** 

NASA Official: Robert M. Cande Contact SPDF: NASA-SPDF Privacy Policy and Important No

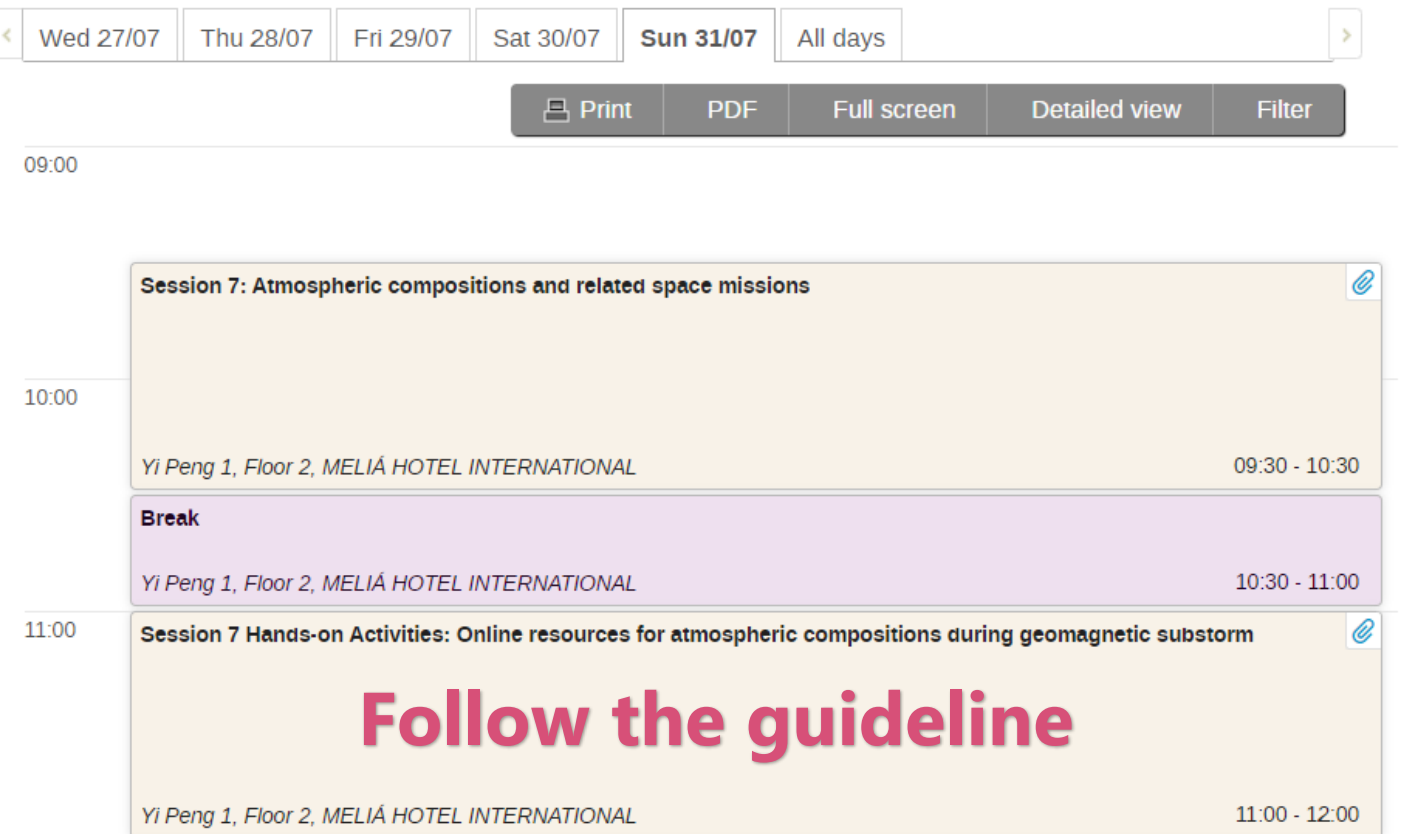

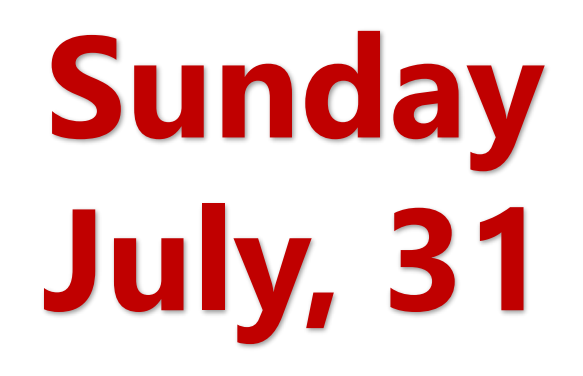

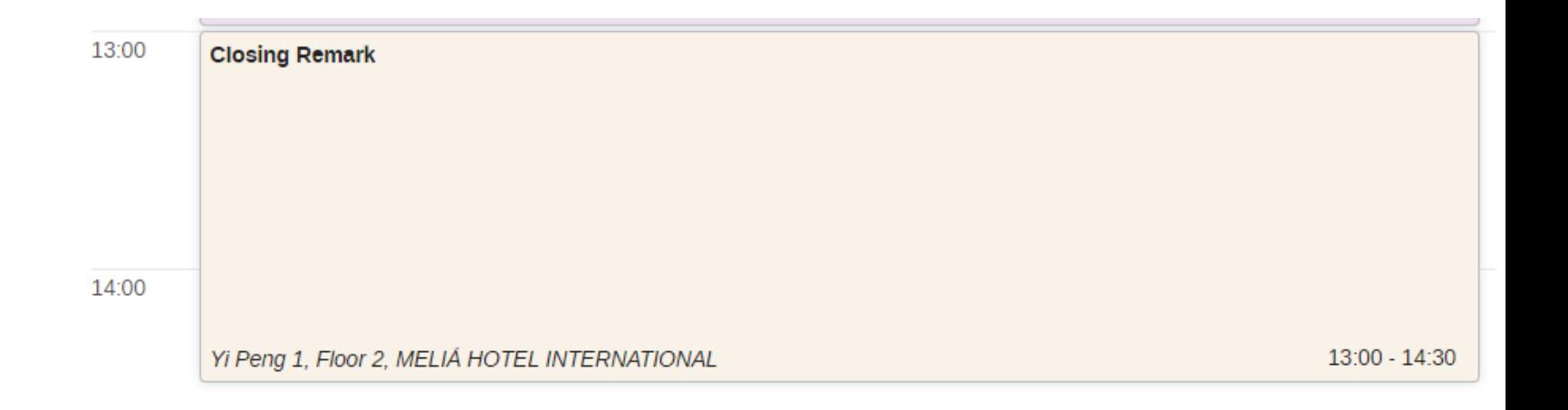

# **Participation Certificate REQUIREMENT**

The **participation certificates** will be given to the participants who either

- Join the workshop **ONLINE** and signup for the lecture sessions and hands-on sessions via Google form (twice, daily) not less than **80%** of all sessions.

- Join the workshop **ONSITE** and signup at the registration table (twice each day) for not less than **80%** of all sessions.

**Giving as a google link and QR in ZOOM meeting at the beginning of Morning and Afternoon sessions every day, starting from July 28 to July 31.**

**Signup at the registration table at the beginning of Morning and Afternoon sessions every day, starting from July 28 to July 31.**

# **SLACK Application Notice**

Channels for session 4 , 5 , and 6 are created . You can join by go to Add channels  $\rightarrow$  Browse channels. Then click to join each session .

![](_page_18_Picture_133.jpeg)

![](_page_18_Picture_2.jpeg)

If anyone has a general question except lecture, you can join the channel **message to the loc** and leave your question there.

# **If you have any questions, please**

- 1. Ask any LOCs and the TAs
- 2. Post your question in the SLACK application<br>3. Ask via zoom (raised your hand, and wait for
- Ask via zoom (raised your hand, and wait for the MC to notify) or post your question in the comment section in the zoom meeting.